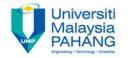

Computer Forensic & Investigation

# Storage Formats for Digital Evidence

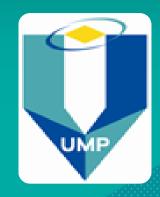

Editors
Dr. Abdulghani Ali Ahmed
Wan Nurulsafawati Wan Manan
Faculty of Computer Systems & Software Engineering
abdulghani@ump.edu.my

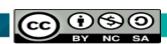

# Understanding Storage Formats for Digital Evidence

#### Acquisition method types:

- Static acquisition
  - Standard method.
  - Copying data from a powered-off computer.
  - Data is not altered during acquisition process, thus it cab be repeated.

#### Live acquisition

- Data is copied from a running system.
- Preferred method especially for encrypted hard disk.
- It alters data, so it can be repeated.
- It is important to collect RAM data.

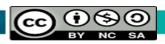

# Understanding Storage Formats for Digital Evidence

 Evidence data files terms:

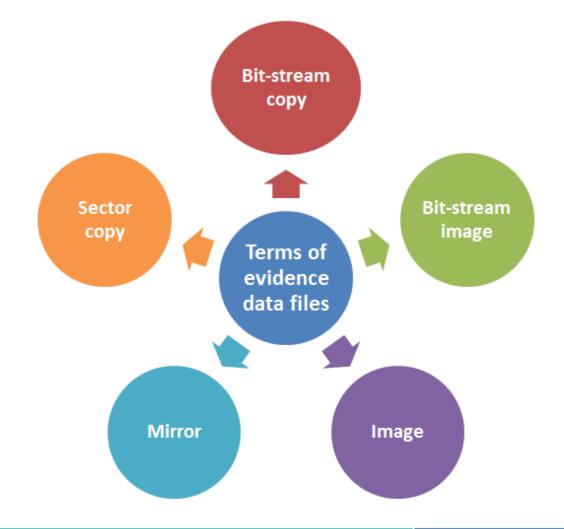

# Storage Formats for Digital Evidence

There are 3 evidence storage formats:

Raw format

**Proprietary formats** 

Advanced Forensics Format (AFF

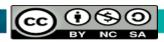

#### Raw Format

- This Format mostly used in Linux. Linux uses command "dd" to get Raw format.
- Drive is copied to a file using Bit-by-bit method.
- Advantages
  - Fast in transferring the data
  - Avoid minor errors of data read on source drive
  - Raw format can be read by most of digital forensics tools

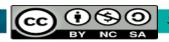

#### Raw Format

#### Disadvantages

- Requires big storage, equals the data size on the original disk.
- Bad sectors (Marginal) are not collected
- Small threshold of retry once it reads on weak media spots
  - Free tools use less retries than commercial ones
- Checking Validation is stored in isolated digest format such as MD5, SHA-1, and CRC-32.

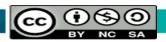

### **Proprietary Formats**

- Features offered
  - Compressing image files or not is an optional.
  - Image file may be devided into many segmented files
    - Integrity of data is checked for every segment

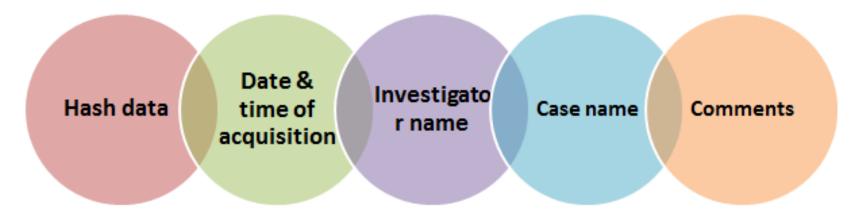

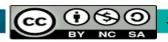

# Proprietary Formats

- Disadvantages
  - Sharing image file among several tools is not possible.
  - Has a file shortcoming for any segmented size
    - Typical size of segmented file is 650 MB or 2 GB
- Expert Witness format: unofficial standard
  - FTK, EnCase, X-Ways Forensics, and SMART used
     EW format
  - Able to generate compressed or uncompressed files.

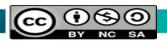

#### **Advanced Forensics Format**

- Has several file extensions as .E01, .E02, .E03,
- Introduced by Dr. Simson L. Garfinkel of Basis
   Technology Corporation

Design goals

Provide compresse d/uncomp ressed image files No size restriction for disk-toimage files Provide space in the image file or segmented files for metadata Simple design with extensibility Open source for multiple platforms and OSs

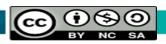

## Advanced Forensics Format (cont.)

- ".afd" is file extensions for segmented image files
- ".afm" is file extension for metadata of Advanced Forensics Format (AFF)
- The Advanced Forensics Format is open source

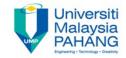

### Questions

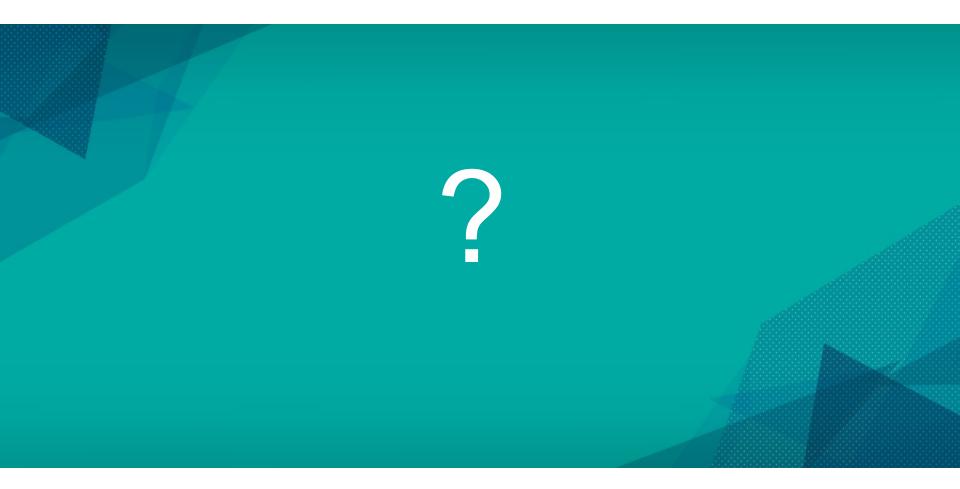

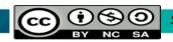